#### Model Selection

#### GENE 606/ENTO 606/ WFSC 646 Updated 02/20/12

# Suggested readings (Older)

- Ripplinger, J., and J. Sullivan. 2008. Does choice in model selection affect maximum likelihood analysis? Systematic Biology 57:76-85.
- Abdo, Z. 2005. Accounting for uncertainty in the tree topology has little effect on the decision-theoretic approach to model selection in phylogeny estimation. Molecular Biology and Evolution 22: 691-703
- Sullivan, J., Z. Abdo, P. Joyce and D.L. Swofford (2005). Evaluating the performance of a successive approximations approach to parameter optimization in maximum-likelihood phylogeny estimation. Molecular Biology and Evolution 22(6): 1386-1392.
- Sullivan, J. and P. Joyce (2005). Model Selection in Phylogenetics. Annual Review of Ecology and Systematics 36: 445-466.
- Minin V. 2003. Performance-based selection of likelihood models for phylogeny estimation Systematic Biology 52: 674-683
- Posada, D. and T.R. Buckley (2004) Model selection and Model Averaging in Phylogenetics: Advantages of Akaike Information Criterion and Bayesian Approaches Over Likelihood Ratio Tests. Systematic Biology 53(5): 793-808.
- Posada D (2008) jModelTest: Phylogenetic model averaging. *Molecular Biology and Evolution* **25**, 1253-1256.

# Suggested readings (Newer)

- Kedzierska AM, Drton M, Guigó R, Casanellas M (2011) SPIn: Model Selection for Phylogenetic Mixtures via Linear Invariants. Mol Biol Evol. doi:10.1093/molbev/msr259
- Thi Nguyen MA, Gesell T, von Haeseler A (2012) ImOSM: Intermittent Evolution and Robustness of Phylogenetic Methods. Mol Biol Evol 29:663-673
- Thi Nguyen MA, Klaere S, von Haeseler A (2011) MISFITS: Evaluating the Goodness of Fit between a Phylogenetic Model and an Alignment. Mol Biol Evol 28:143-152

## Review of models

- **Reversible** (GTR family): rate matrix, among-site rate variation, base frequencies
- **Non-reversible**:
	- accommodate base frequency changes in different parts of tree
	- accommodate changes in rates of sites in different parts of tree
- **Non-independence of sites**
	- Codon models (To cover in Amino-Acid Analyses Lecture)
	- rRNA models
- **Partitioned models** (To cover in Data Partitions Lecture)
	- Assume different models for each partition (e.g. different genes, codons, stem vs loop)

# Why and when is the model important

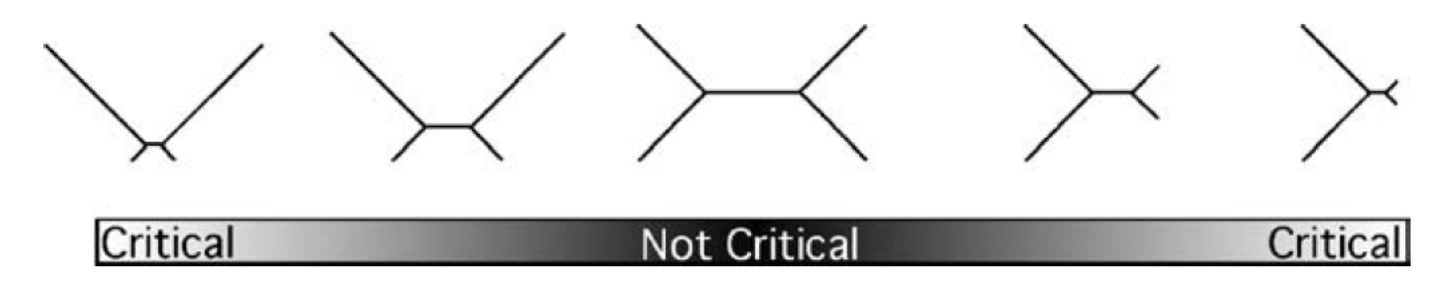

**Figure 2** The effect of topology on robustness. At the center of the continuum, phylogenetics signal is strong and model choice is not critical (i.e., maximum likelihood is robust to violations of model assumptions). In the Felsenstein zone *(left)*, model selection is critical, as is also the case for the inverse Felsenstein zone (right).

### Model Selection

- All models are wrong, but some are useful (Box 1976)
- Model selection is a way of approximating, not identifying, full reality
- Statistical model selection is based on the parsimony principle; hypotheses should be kept as simple as possible
- Increasing the number of parameters will increase the fit between the model and the data (increase the likelihood), but at a cost
- Trade-off between bias and variance:
	- Bias: distance between the average estimate and truth
	- Variance: spread of the estimates around the truth

#### Bias vs Variance

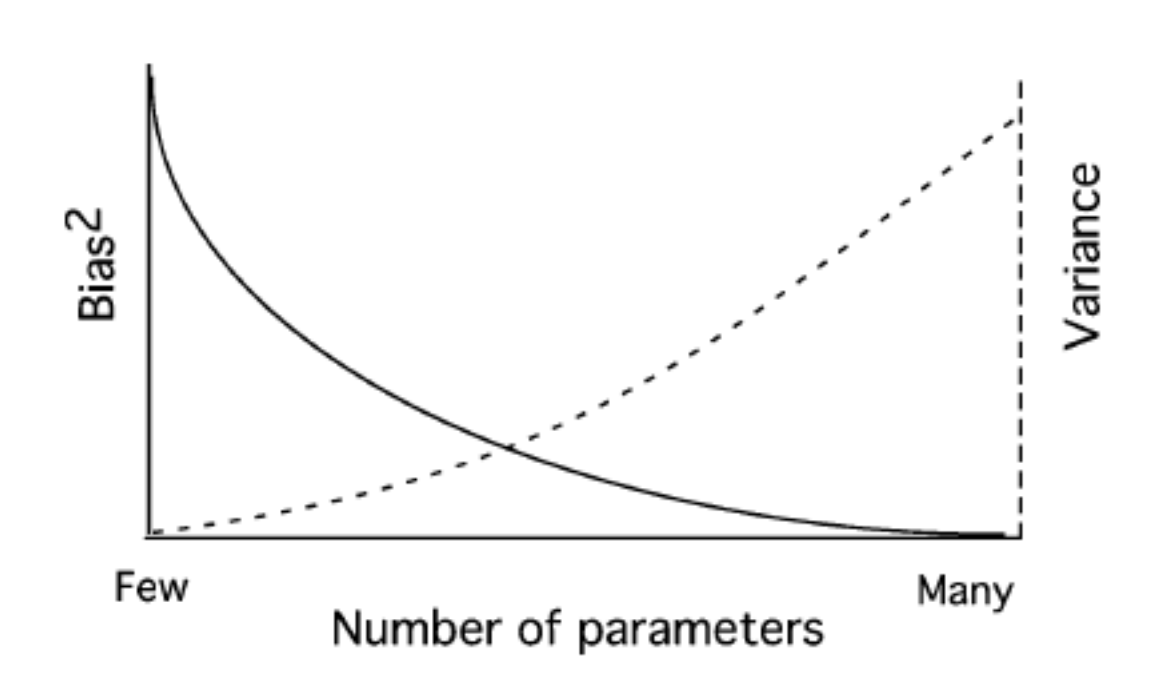

From Posada & Buckley (2004)

## Model Selection Strategies

- Likelihood Ratio Tests (*jModeltest*)
- Akaike Information Criterion (*jModeltest*)
- Bayesian Information Criterion (*jModeltest*)
- Performance-Based model selection (DT-ModSel and jModeltest)
- Bayes factors ("manually")

# Likelihood Ratio Test (LRT)

 $\delta = 2(\ln L_1 - \ln L_0)$ 

- Can **only** be used to evaluate **nested** hypotheses
- L<sub>1</sub> more complex model
- Test statistic evaluated under assumption of asymptotic convergence to  $X^2$  (d.f. = diff in # parameters)

# Hierarchical (h)LRT in phylogenetics

- 1. Infer a phylogenetic tree with another method (parsimony or distance)
- 2. Estimate the likelihood of that tree under different models of the GTR family (56 models in Modeltest program; 88 models in jModeltest)
- 3. Conduct LRT in a hierarchical fashion

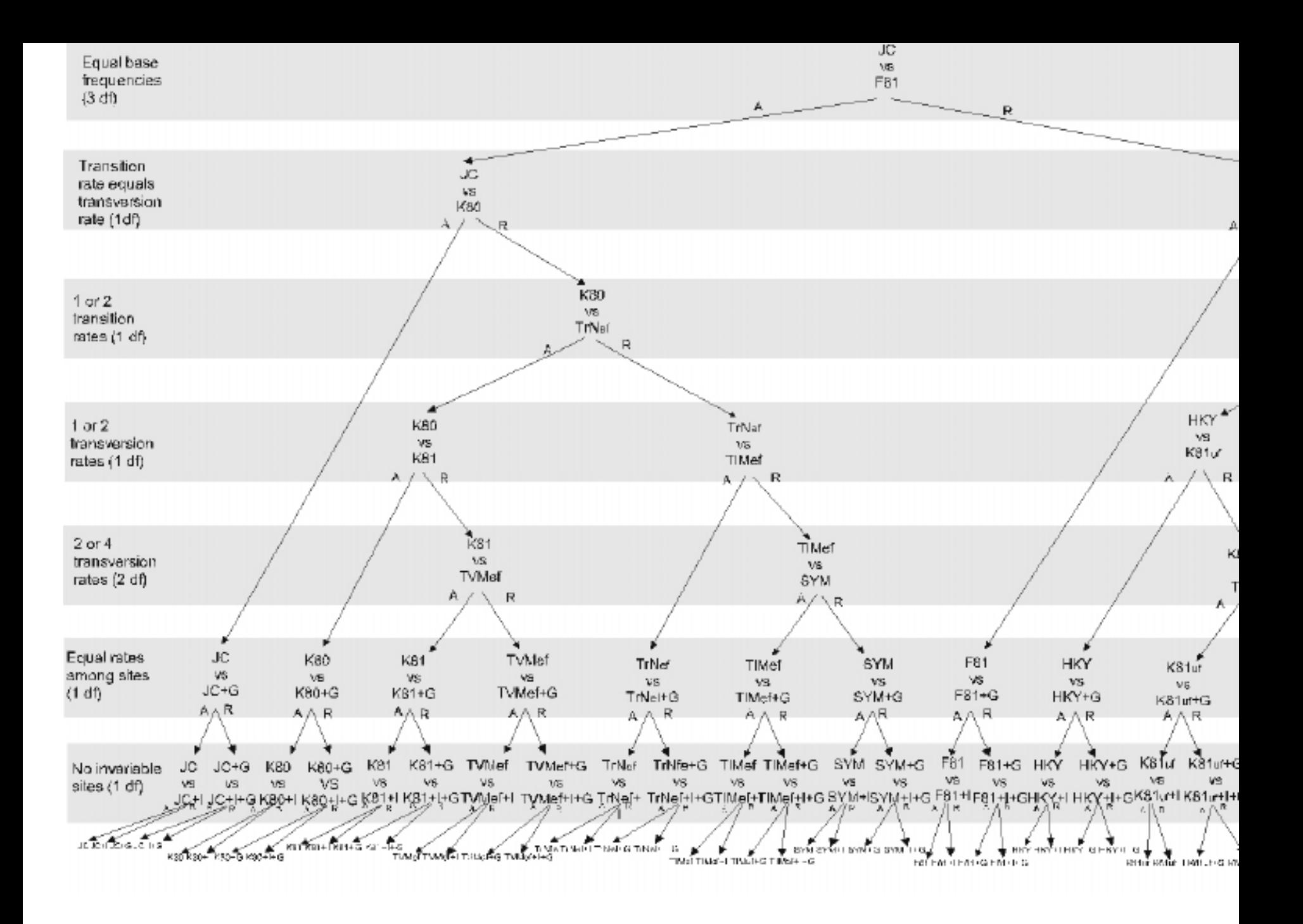

# Potential weaknessess of hLRT

- Dependence on initial estimate of topology
	- Use of initial trees has little effect on model chosen, but
	- Very poor trees can yield very poor model estimates
- Arbitrary order of comparison can have effect on which model is selected
- Can only compare nested hypotheses

# Akaike Information Criteria (AIC)

#### $AIC_i = -2 \ln L_i + 2k_i$

- For a particular model *i*:
	- *Li* = max log likelihood
	- $k =$  number of parameters
- prefer the model with the smallest AIC
- provides a measure of fit between model and data and includes a penalty for overparameterization
- Small sample sizes  $(n / k < 40)$ , use AIC<sub>c</sub>

# Bayesian Information Criteria (BIC)

#### $BIC_i = -2 \ln Li + k_i \ln n$

- For a particular model *i*:
	- *Li* = max log likelihood
	- $k =$  number of parameters
	- *n* = sample size (# of characters ???)
- provides a measure of fit between model and data and penalizes for overparameterization (more heavily than AIC, especially with large *n*)

# Performance Based-DT

- ranks models on the basis of the weighted expected error in branch-length estimates
- weights are derived from the BIC
- focuses on the fact that both the tree topology and the branch lengths (the rate of evolution  $\times$  the time between each node or speciation event in the tree) are critical.
- Minin et al. 2003: incorporates some measure of phylogenetic performance. "Asses models through a penalty or loss function, related to how dissimilar the branch length estimates are across models, and pick the model with the minimum posterior loss".

## Comparison of model selection approaches

- hLRT, AIC, and BIC all use an initial topology
- hLRT can only compare nested hypotheses, while AIC and BIC can compare multiple nested and nonnested hypotheses
- AIC and BIC outcome does not depend on the order of comparisons, while hLRT does
- AIC and BIC allow assessment model selection uncertainty, and estimation of phylogenies and model parameters using all available models (modelaveraged inference or multi-model inference).

# Comparison of model selection approaches

#### Table 2 Model Selection Strategies Implemented in jModelTest

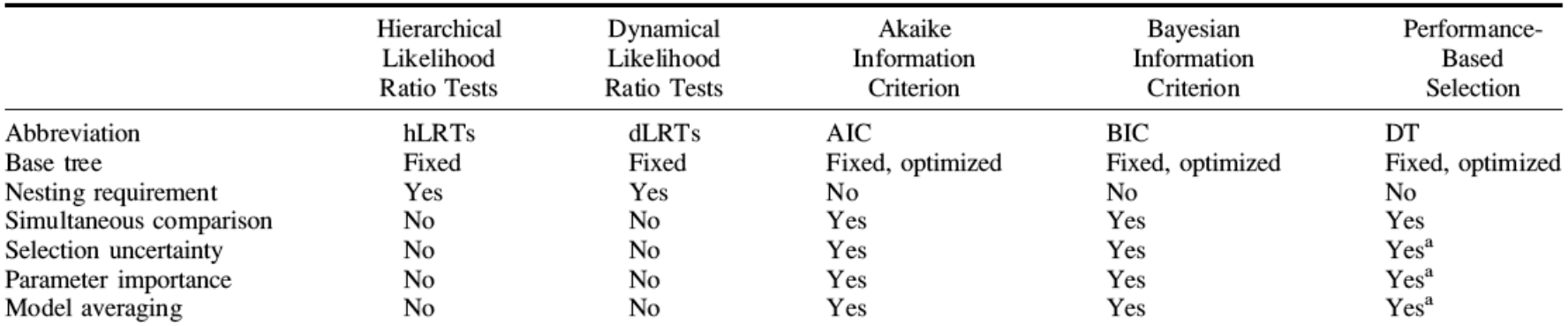

<sup>a</sup> DT weights are simply the rescaled reciprocal DT scores. This is a gross implementation very likely to change.

#### From Posada 2008

## Implementation of model selection approaches

- jModeltest http://darwin.uvigo.es/software/modeltest.html
- A command file for PAUP is already available within the Modeltest package (not used any more)
	- Infers a NJ tree
	- Estimates likelihoods and parameter estimates for each of 56 models (output: model.scores)
	- Use model.scores file as input for Modeltest

• The following slides are images of the GUI windows of Paup\* for selecting different models

## Likelihood Settings

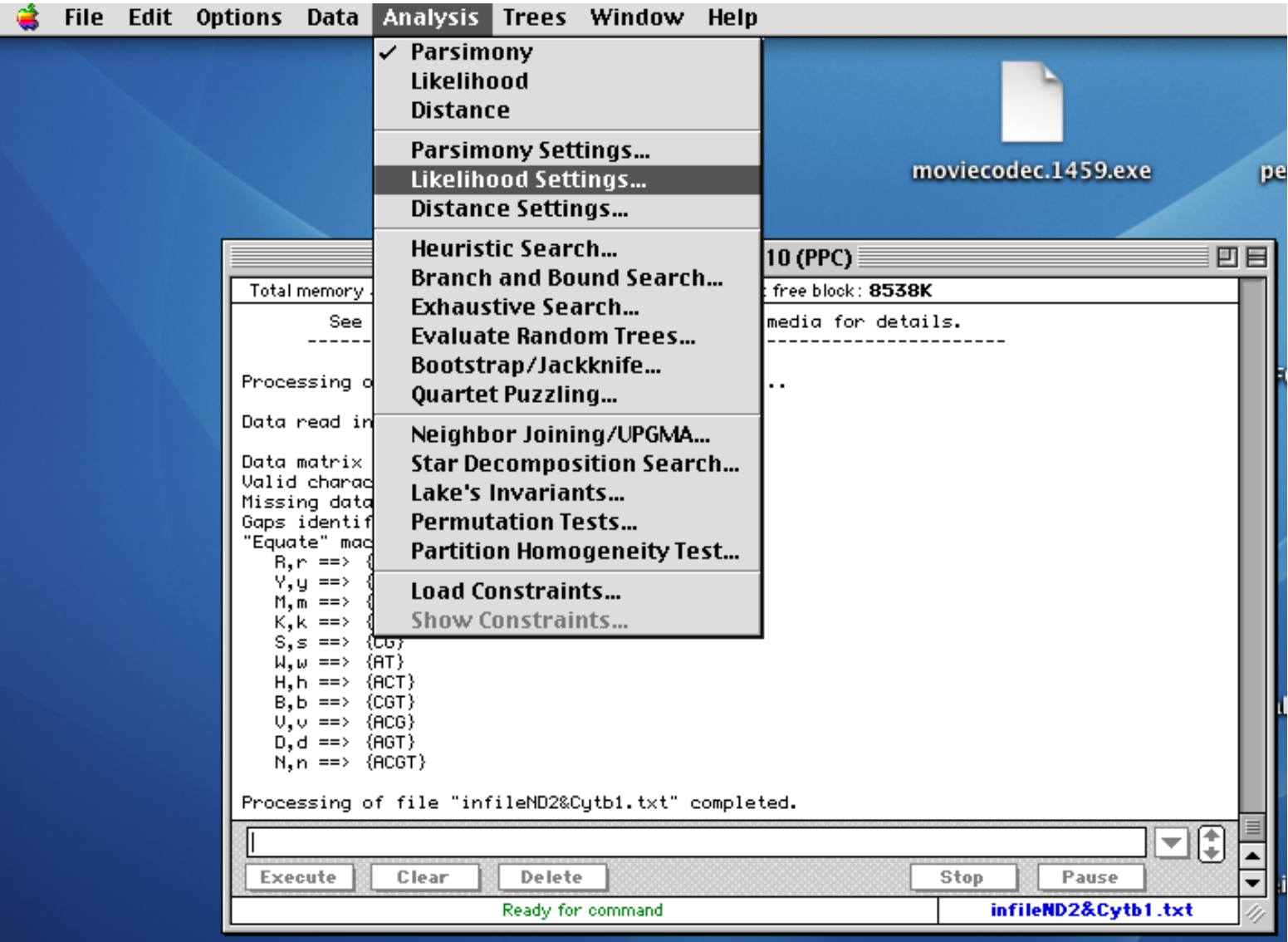

# ML settings submenus

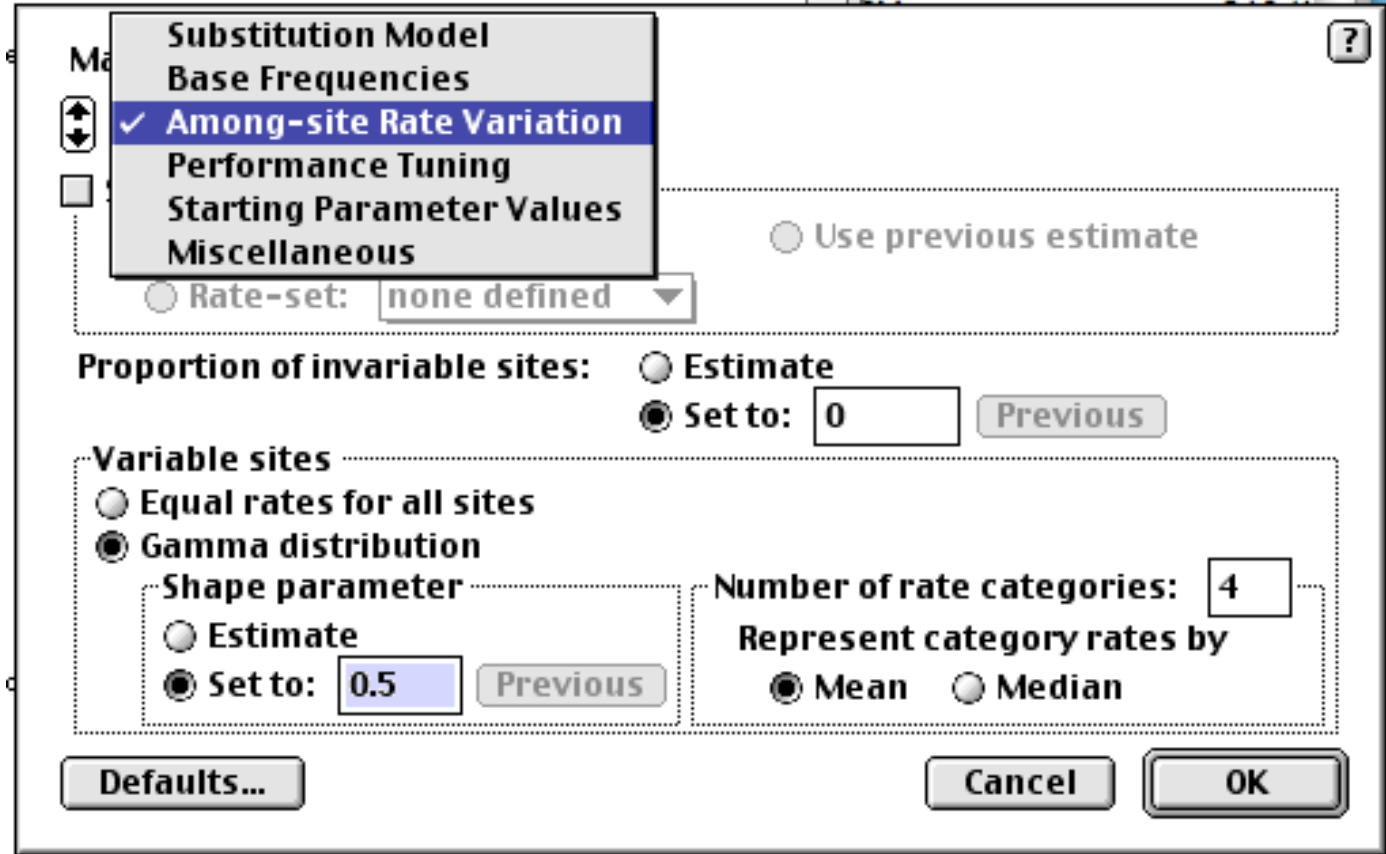

# JC

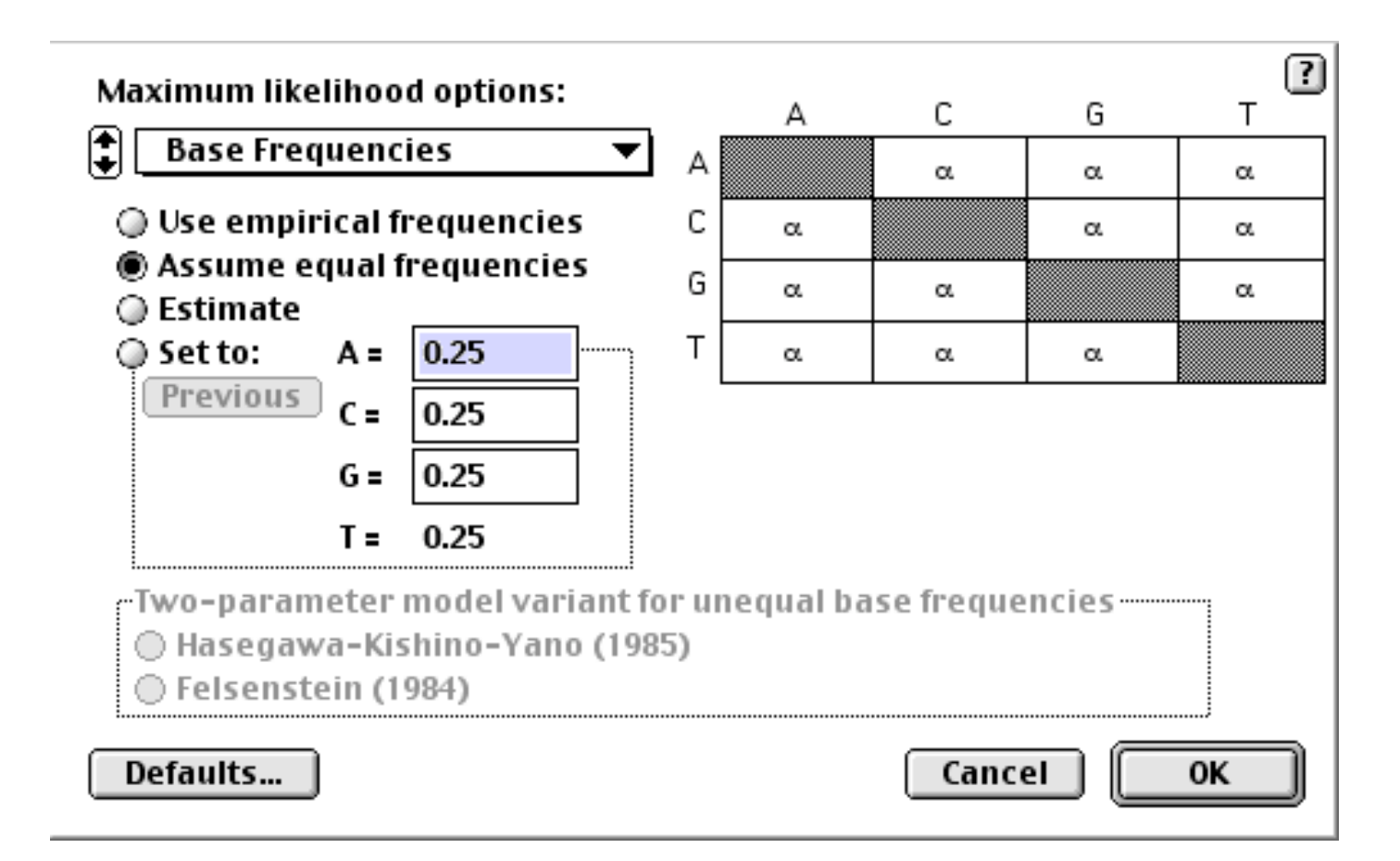

## F81

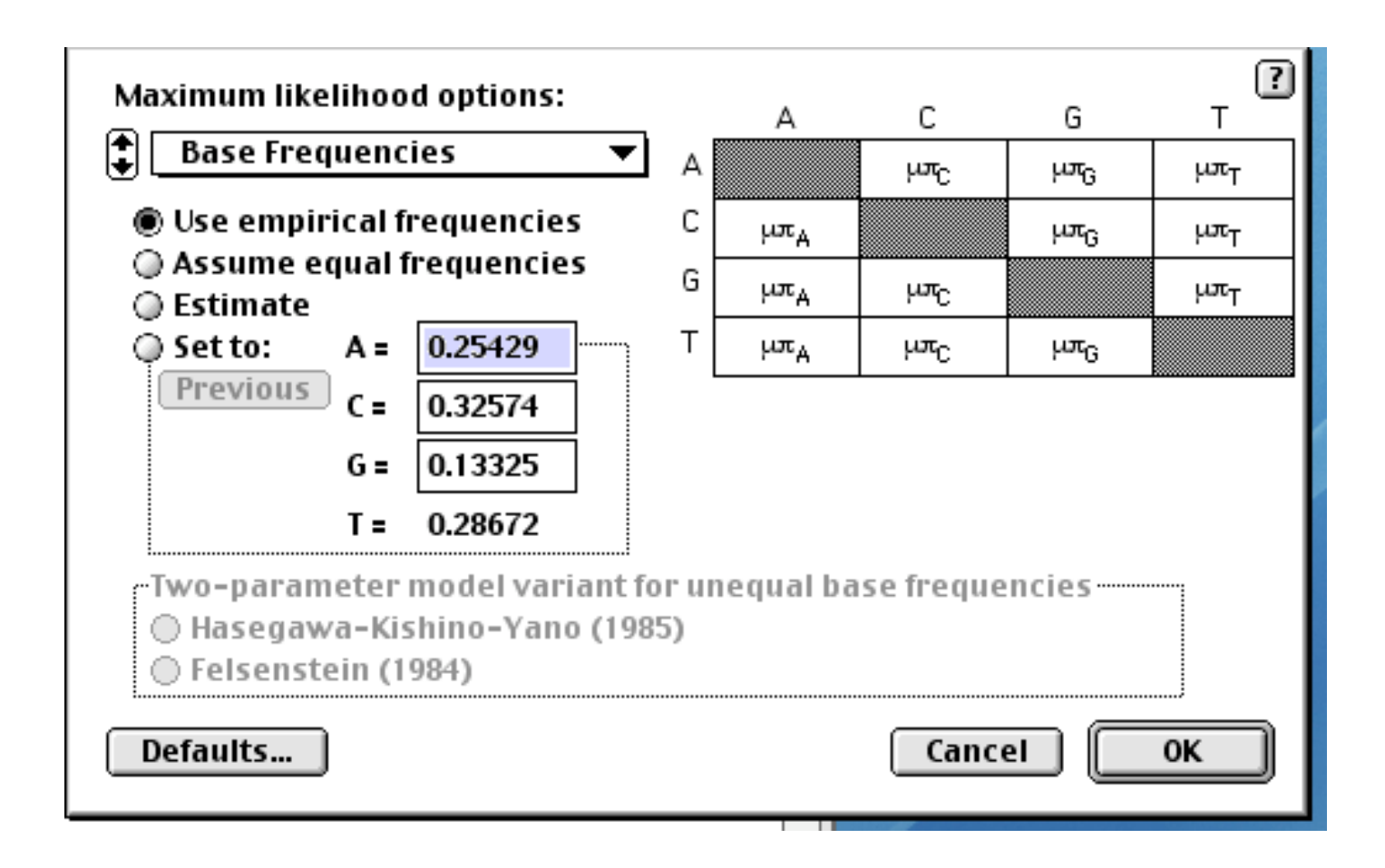

# K2P

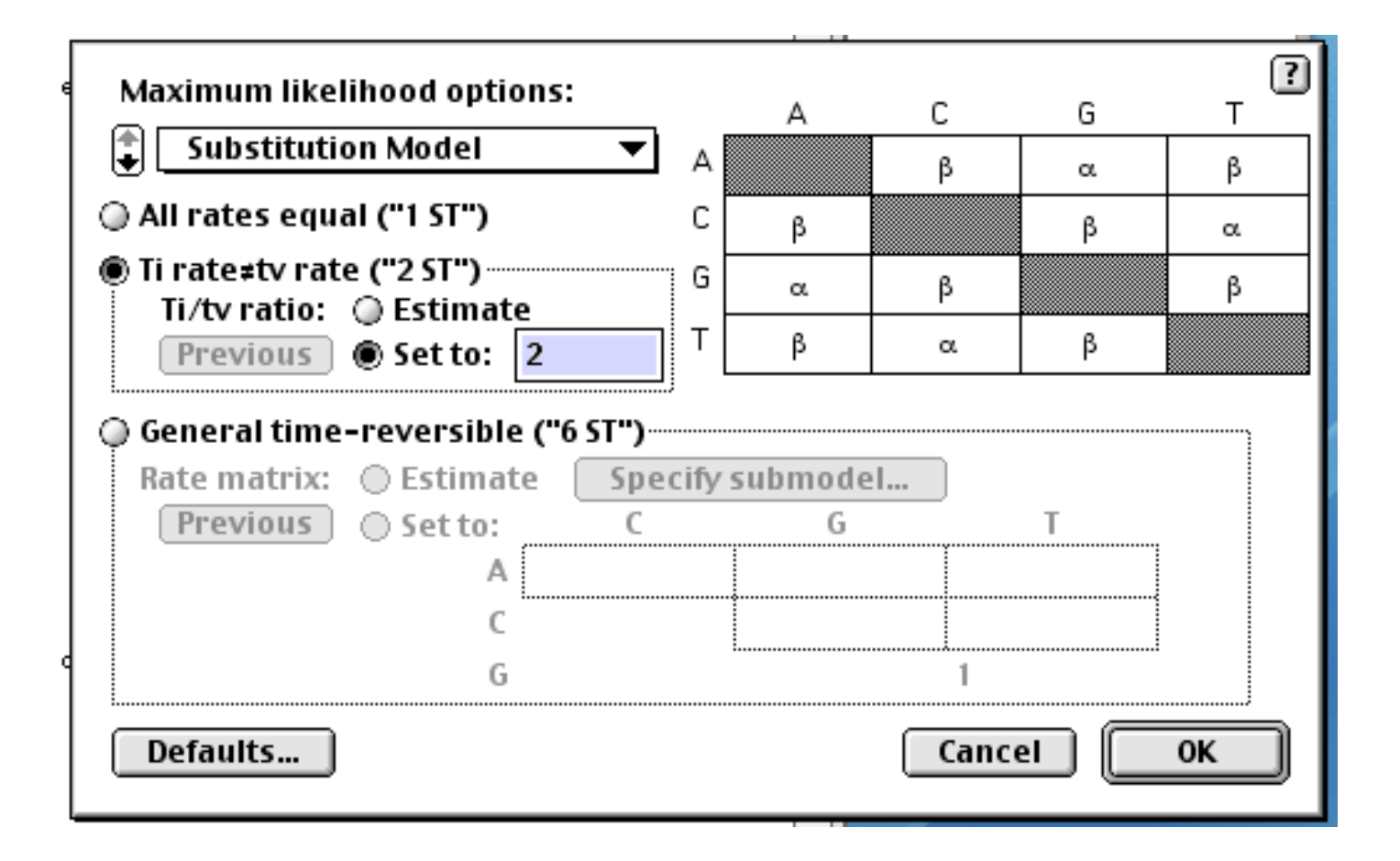

## HKY85

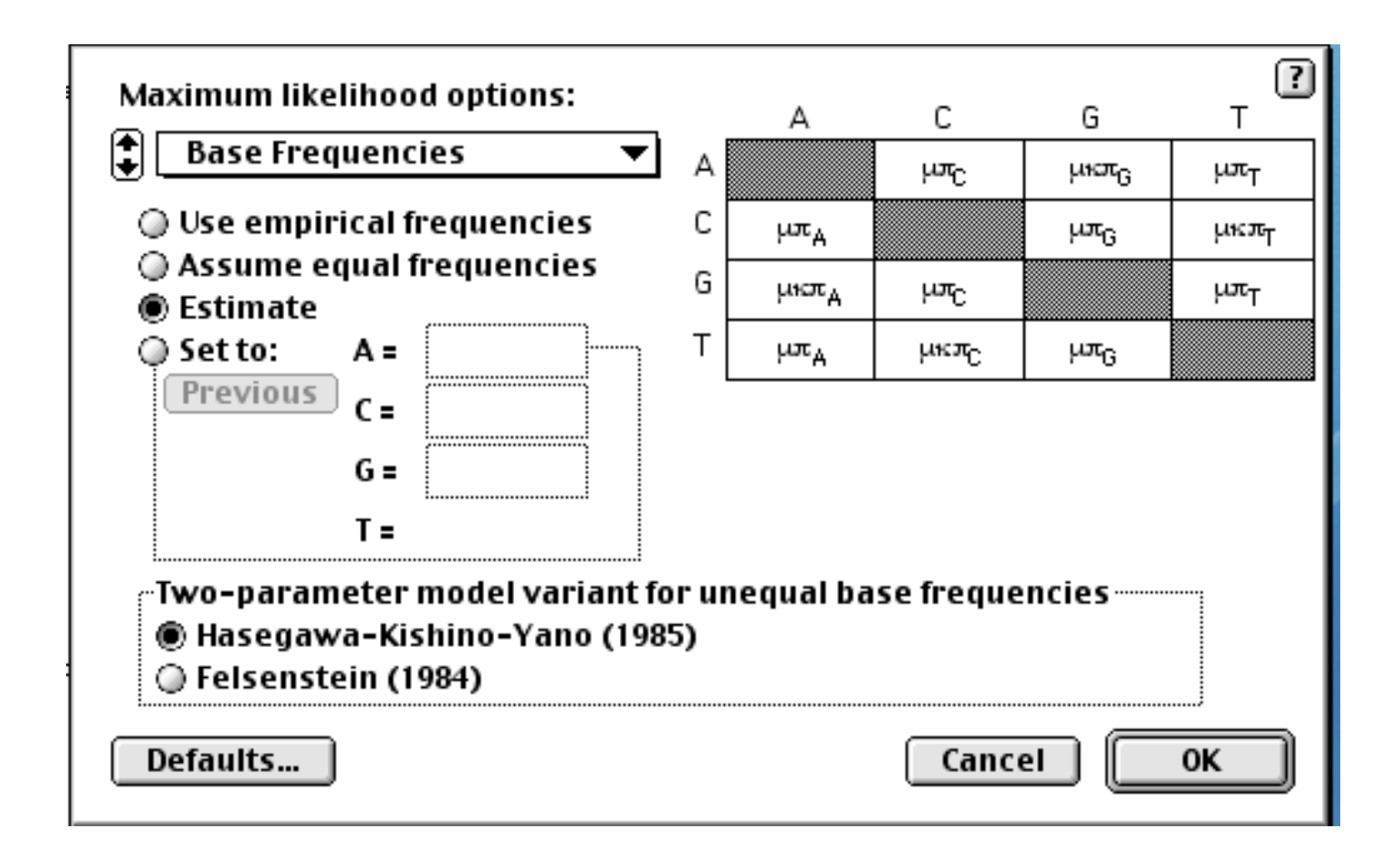

#### F84

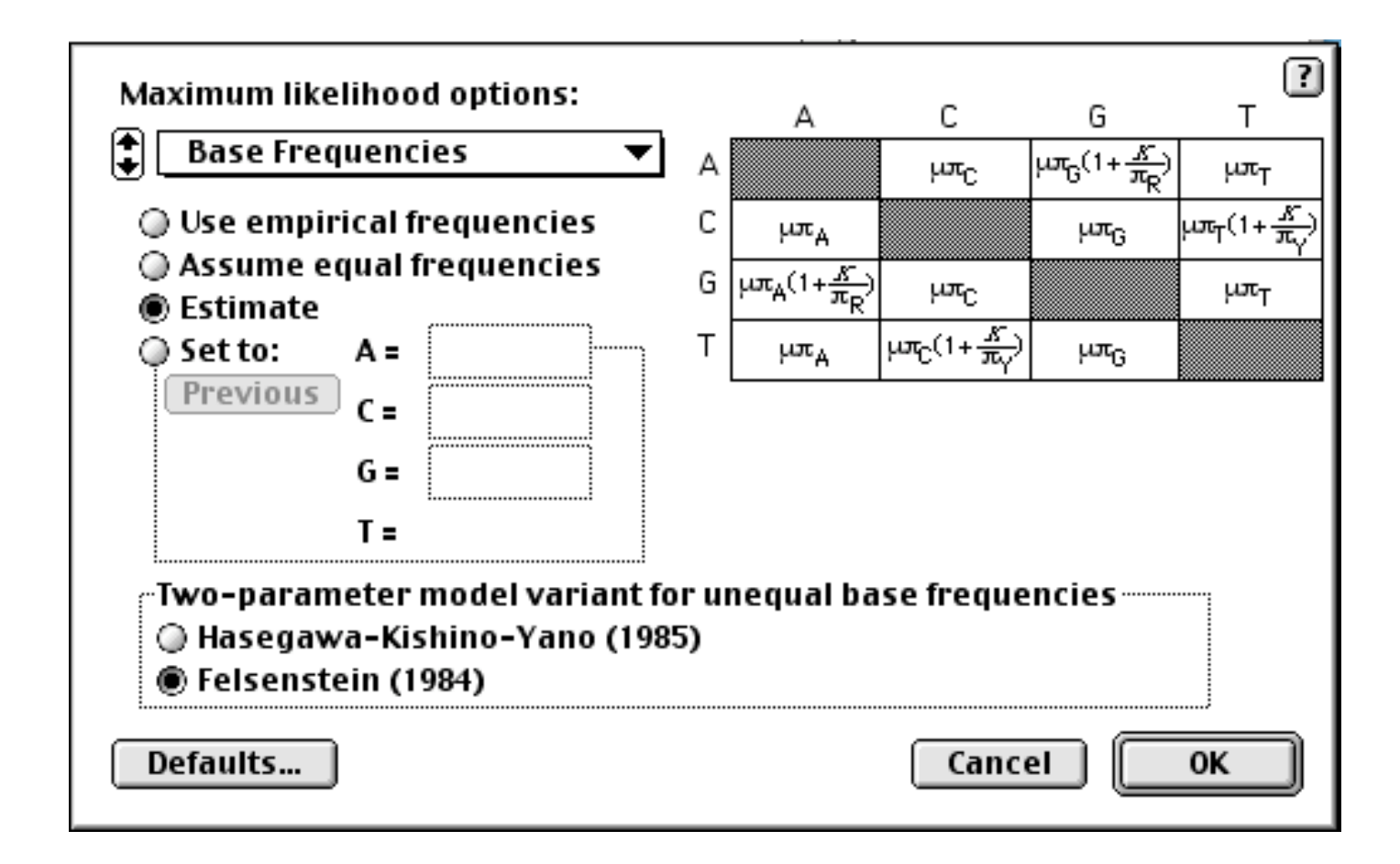

# GTR

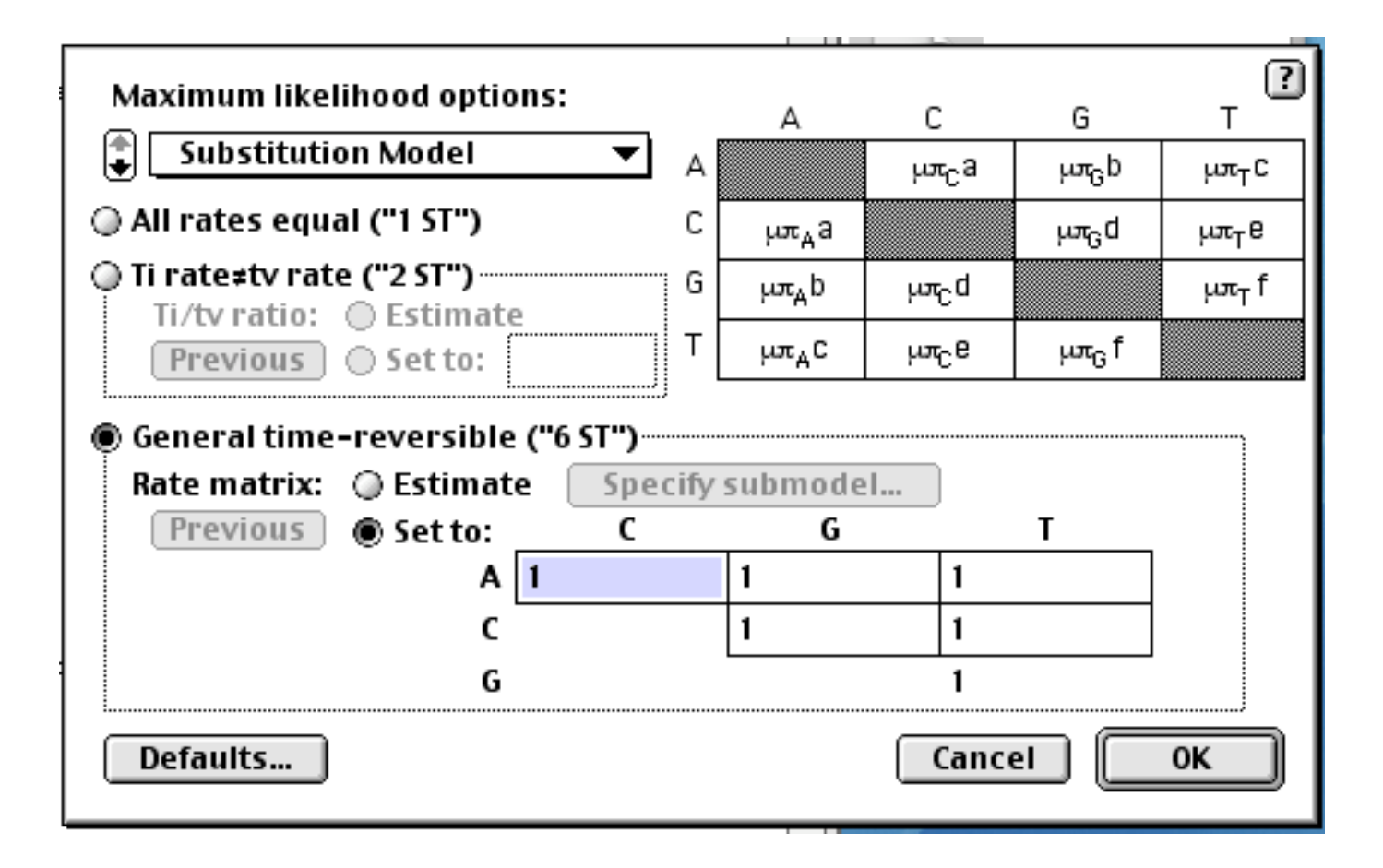

# GTR

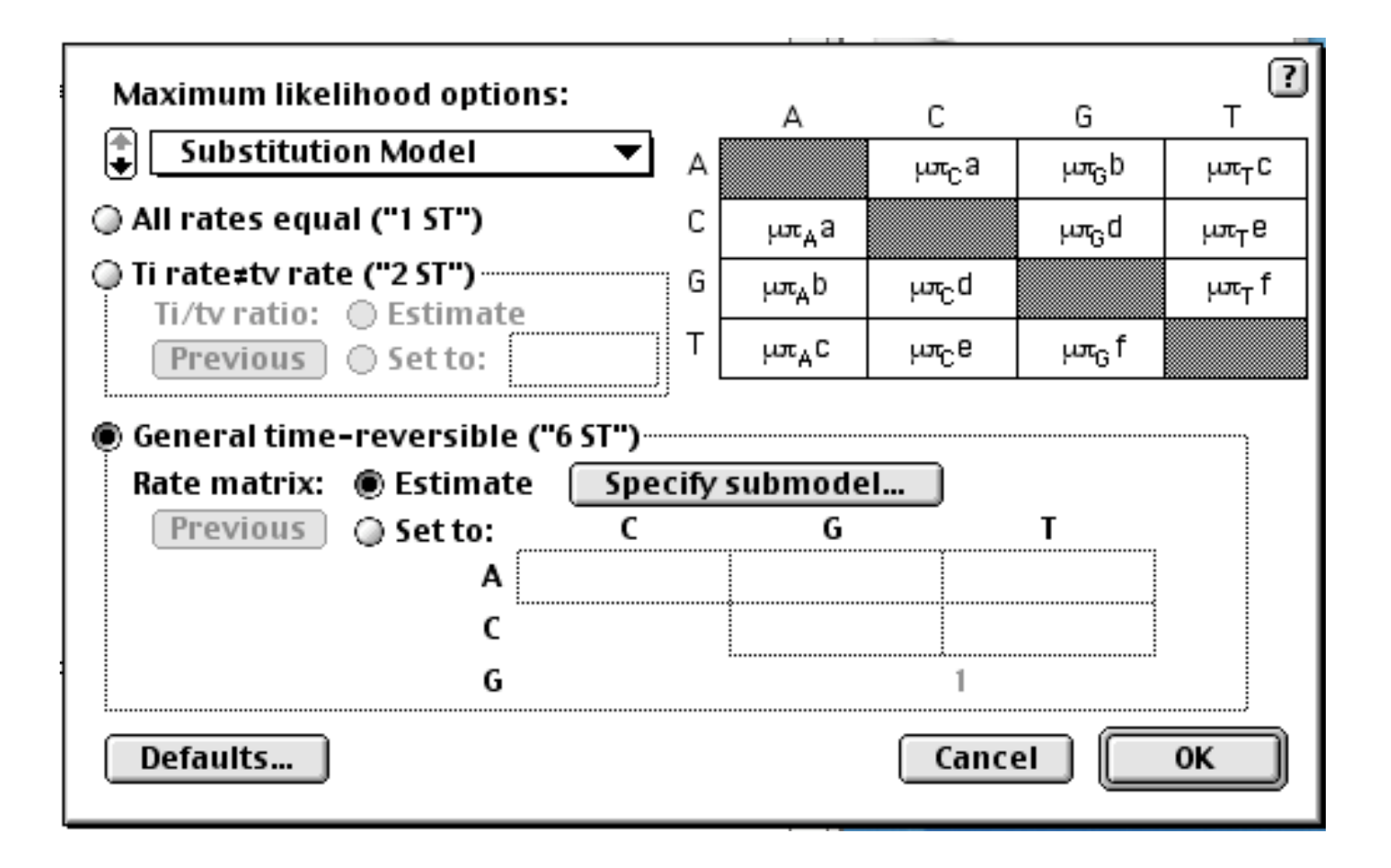

#### GTR submodels

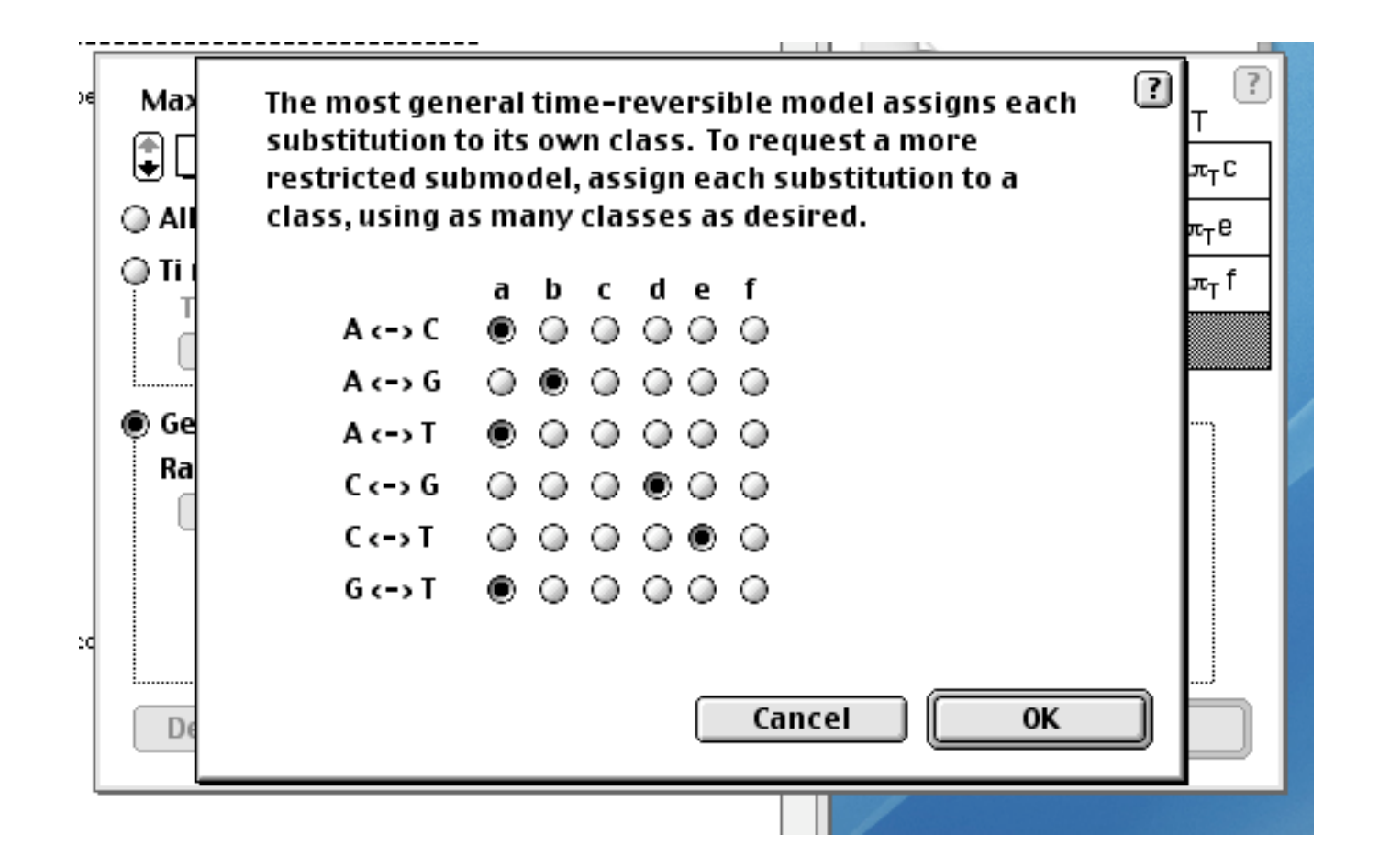

# Among Site Rate Variation (by codon)

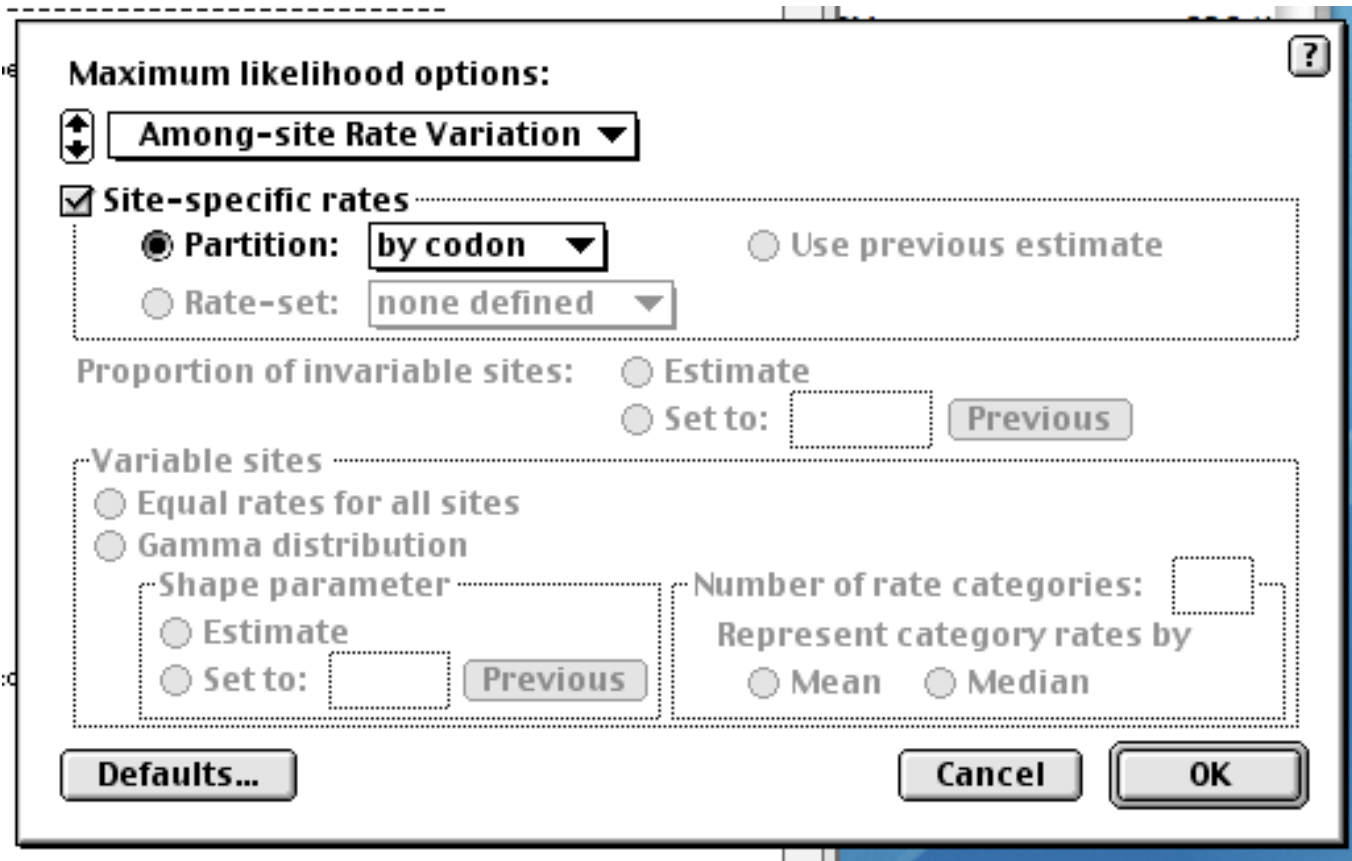

# Among Site Rate Variation (Gamma and PINVAR)

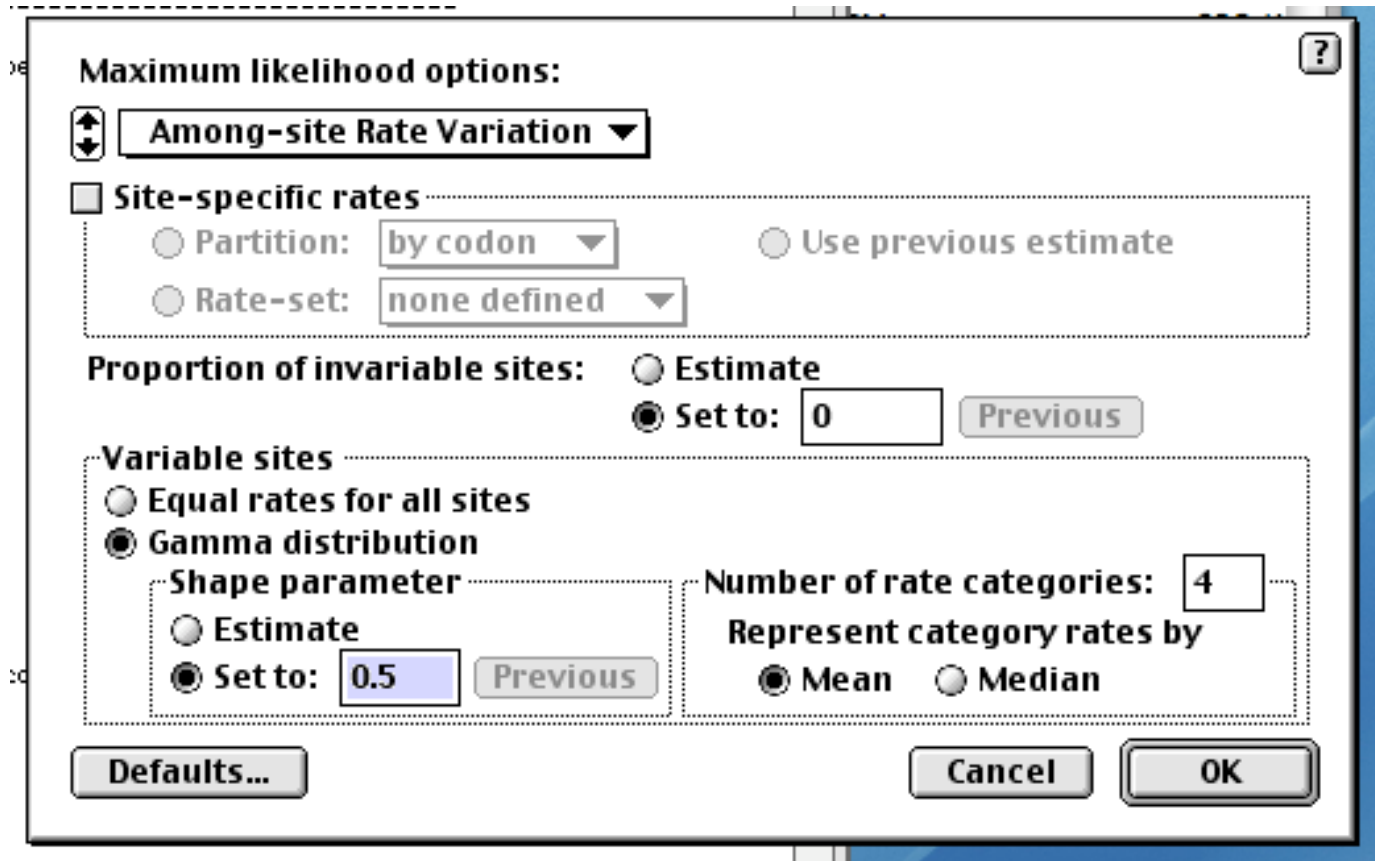